## Download Doc

# MASTERING APPLICATIONS IN THE REAL WORLD

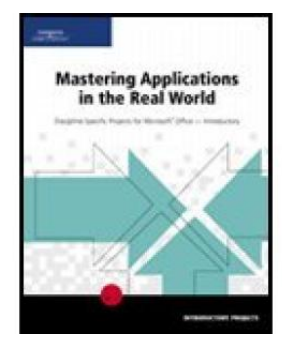

## Download PDF Mastering Applications in the Real World

- Authored by Technology, Course
- Released at-

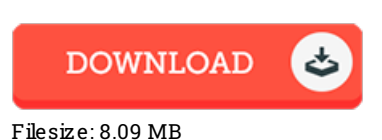

## To read the document, you will have Adobe Reader program. If you do not have Adobe Reader already installed on your computer, you can download the installer and instructions free from the Adobe Web site. You might acquire and keep it to the laptop for inthe future read. Please follow the download linkabove to download the file.

## Re vie ws

It in <sup>a</sup> single of the most popular publication. Sure, it really is engage in, still an interesting and amazing literature. Your life period will be change the instant you full reading this book.

### -- Abel O'Kon Sr.

This book is worth getting. Yes, it really is enjoy, continue to an amazing and interesting literature. You can expect to like how the author publish this book.

### -- Prof. Cindy Paucek I

Very useful to all of class of individuals. This really is for all those who statte there had not been <sup>a</sup> worthy of looking at. I am just very happy to let you know that here is the finest ebook i have got go through within my individual daily life and might be he finest ebook for actually. -- De lo re s Mitche ll PhD